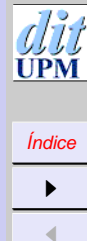

 $\blacktriangleright\blacktriangleright$  $\blacktriangleleft$ Página Pantalla Imprimir Cerrar Salir

## Ejemplos de sistemas de ficheros distribuidos

Joaquín Seoane Pascual [joaquin@dit.upm.es](mailto:joaquin@dit.upm.es)

*Departamento de Ingeniería de Sistemas Telemáticos Universidad Politécnica de Madrid*

8 de noviembre de 2001

*Ejemplos de sistemas de ficheros distribuidos*

> *8 de noviembre de 2001*

> > *Página: 1 de 41*

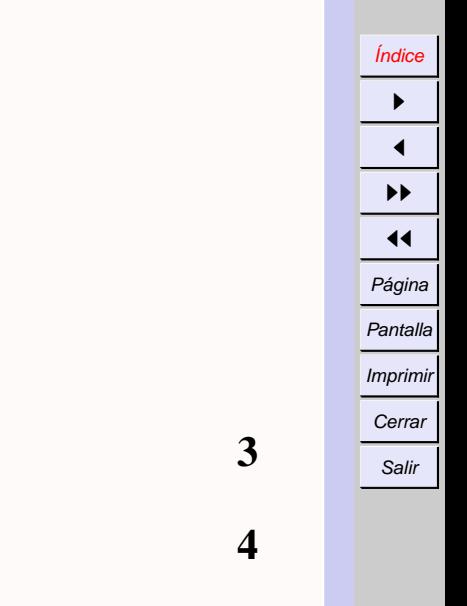

*Ejemplos de sistemas de ficheros distribuidos*

 $\overline{h}$ UPM

*8 de noviembre de 2001*

*Página: 2 de 41*

# <span id="page-1-0"></span>**Índice General**

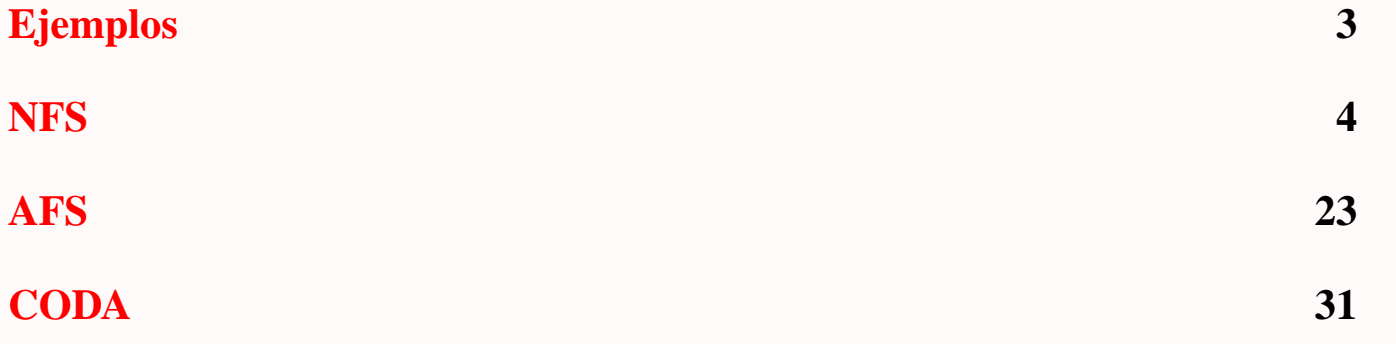

### <span id="page-2-0"></span>**Ejemplos**

**NFS** SUN (1985)

• Amplia difusión (dominio público), incluso MS/DOS, Mac.

### **SMB** IBM/Microsoft

- Inevitable.
- **AFS** CMU Transarc IBM (1986)
	- Escalabilidad.
	- Seguridad.
	- Patrones de uso.

### **CODA** CMU (1990)

- Sucesor de AFS.
- Replicación.
- Operación desconectada.

*Página: 3 de 41*

[Índice](#page-1-0)  $\blacktriangleright$  $\blacktriangleleft$  $\blacktriangleright\blacktriangleright$  $\blacktriangleleft$ Página Pantalla Imprimir Cerrar Salir

### <span id="page-3-0"></span>**NFS**

- Extensión inexacta de la semántica unix:
	- **–** Mismas operaciones.
	- **–** Montaje remoto.
- Directorio integrado.
- Protocolo con operaciones idempotentes.
- Caches en memoria de cliente y servidor.
- Replicación (sólo lectura) con *automounter*.
- Escalabilidad limitada.
- Difícil de mantener.
- Gestor de concurrencia independiente.

[Índice](#page-1-0)  $\blacktriangleright$  $\blacktriangleleft$  $\blacktriangleright\blacktriangleright$  $\blacktriangleleft$ Página Pantalla Imprimir Cerrar Salir

*Ejemplos de sistemas de ficheros distribuidos 8 de noviembre de 2001 Página: 4 de 41*

### **El montaje en Unix**

• Diseñado para integrar volúmenes en jerarquía de ficheros.

```
mount /dev/fd0 /mnt
ls /mnt
```
- Es una operación privilegiada y global.
- Suele haber opciones:
	- **–** Sólo lectura.
	- **–** No ejecución (o no ejecución *setuid*).
	- **–** Escrituras síncronas.

mount -oro,nosuid /dev/fd0 /mnt

• A veces soportan heterogeneidad:

mount -t msdos /dev/fd0 /mnt

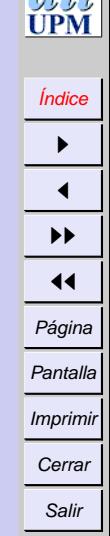

*Ejemplos de sistemas de ficheros distribuidos*

*8 de noviembre de 2001*

> *Página: 5 de 41*

### **Montaje remoto**

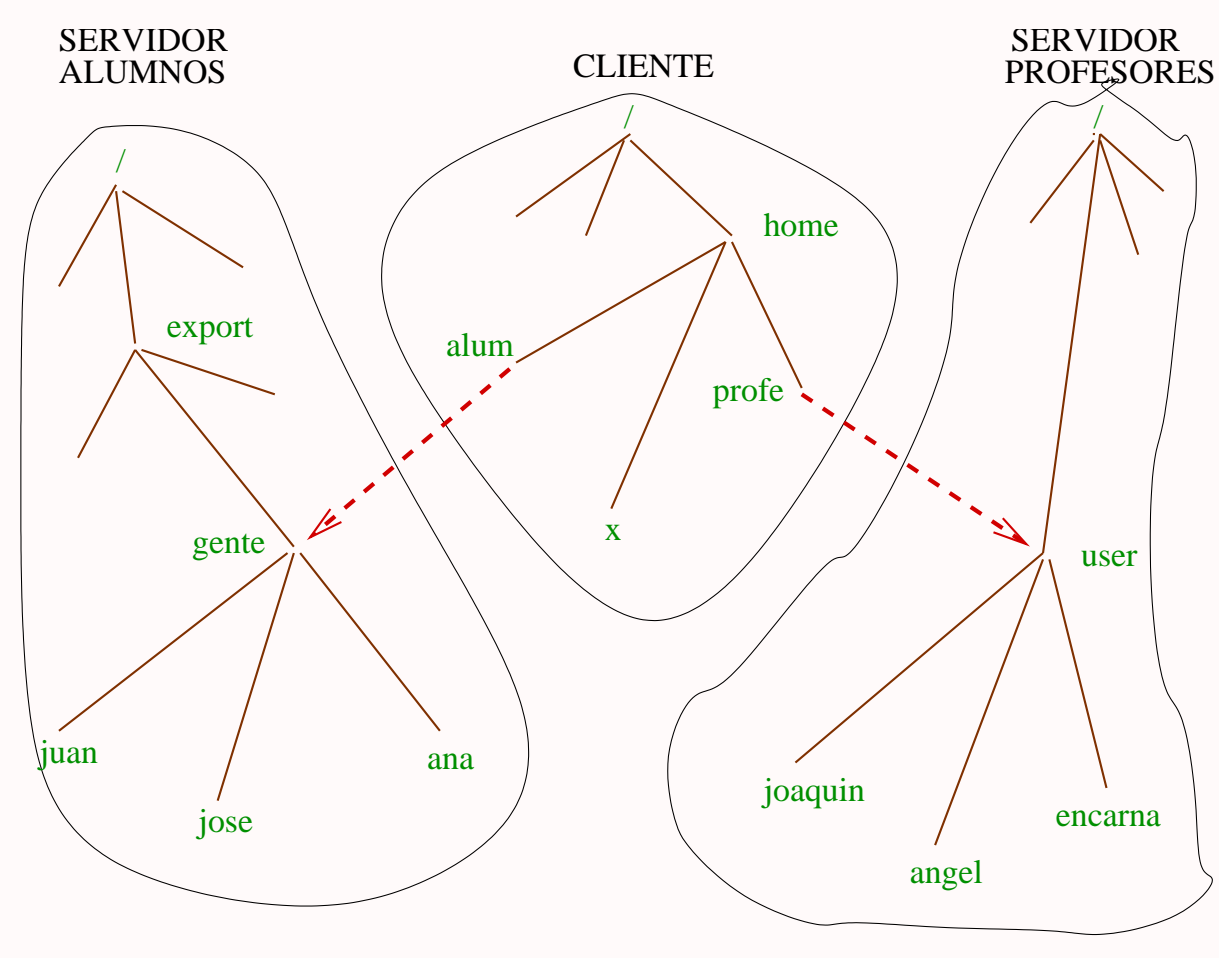

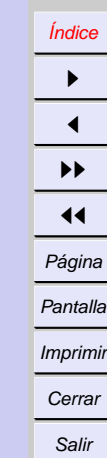

**PM** 

*Ejemplos de sistemas de ficheros distribuidos*

> *8 de noviembre de 2001*

> > *Página: 6 de 41*

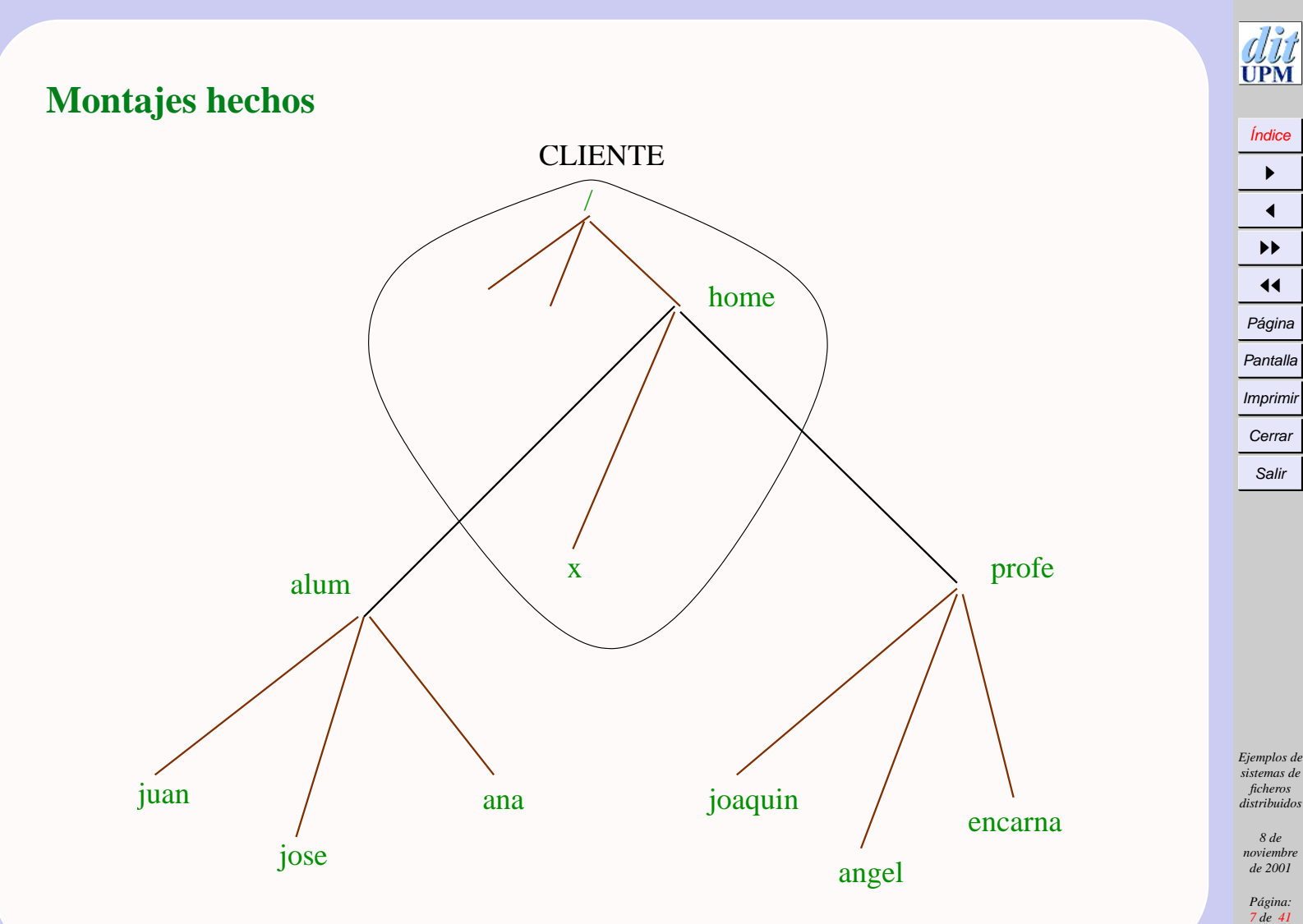

### **Operaciones de montaje remoto**

mount serv1:/export/gente /home/alum mount serv2:/user /home/profe

- Todos pueden ser clientes y servidores.
- Puede haber varias vistas del espacio de nombres.
- Se pueden reubicar directorios, pero es muy complejo:  $\rightarrow$  Cambiar tablas de montaje en todos los clientes.

[Índice](#page-1-0)

*Ejemplos de sistemas de ficheros distribuidos*

*8 de noviembre de 2001*

> *Página: 8 de 41*

#### [Índice](#page-1-0)  $\blacktriangleright$  $\blacktriangleleft$  $\blacktriangleright\blacktriangleright$  $\blacktriangleleft$ Página Pantalla Imprimir **Cerrar** Salir

 $\widetilde{\mathbf{P}}\widetilde{\mathbf{M}}$ 

### **Montaje inicial**

Fichero /etc/fstab:

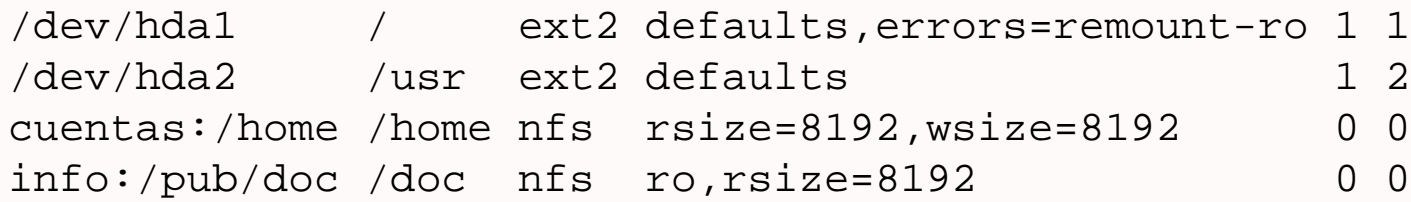

*Ejemplos de sistemas de ficheros distribuidos*

*8 de noviembre de 2001*

*Página: 9 de 41*

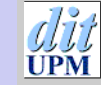

[Índice](#page-1-0)  $\blacktriangleright$  $\blacktriangleleft$  $\blacktriangleright\blacktriangleright$  $\blacktriangleleft$ Página Pantalla Imprimir Cerrar Salir

### **Realización: arquitectura NFS**

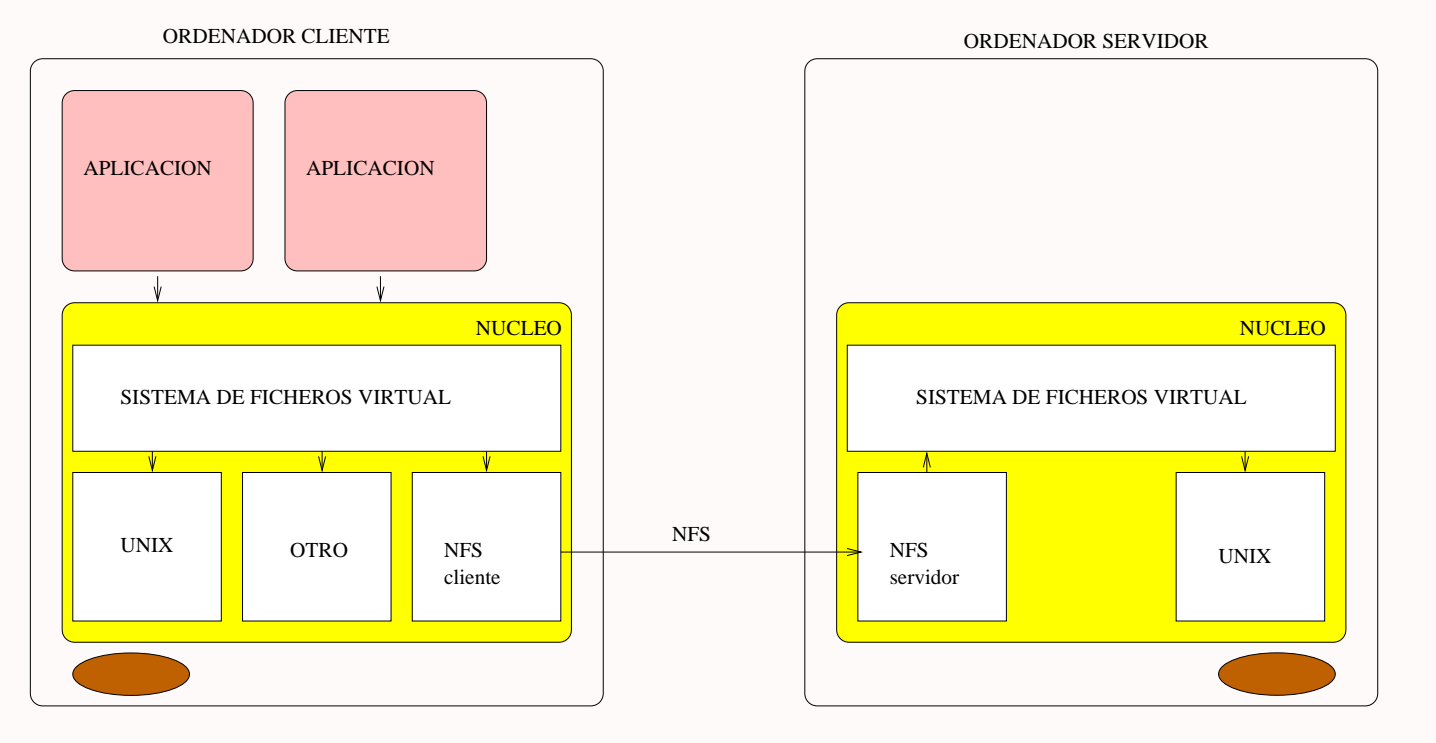

*Ejemplos de sistemas de ficheros distribuidos*

*8 de noviembre de 2001*

> *Página: 10 de 41*

### **Realización: el sistema de ficheros virtual**

- Intercepción de todas las llamadas de ficheros (módulo *VFS*).
- El apertura, las tablas de montaje determinan si local o remoto.
	- **–** Si local o remoto (y dónde).
	- **–** Tipo/protocolo y parámetros.
	- **–** Se anota todo en un *v-node*.
- Resto de operaciones dirigidas por *v-node*.
- Si remoto, se traduce a llamadas remotas sin estado al servidor.
- En red se usa un *file handle* (UFID):

sistema de ficheros | número de i-nodo | número de generación

• El servidor debería ser un conjunto de hebras en el núcleo (a veces en espacio de usuario).

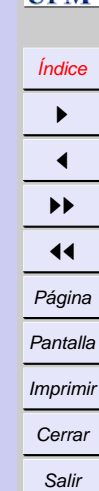

*Ejemplos de sistemas de ficheros* distribuido.

> *8 de noviembre de 2001*

*Página: 11 de 41*

### **Los procedimientos remotos de NFS**

- $\text{rpc} + \text{xdr}$  de Sun.
- Usados en otros servicios.
- Programas numerados asociados a puertos UDP.
- La asociación la hace el programa portmapper, que siempre escucha en el puerto 111.

rpcinfo -p servidor # consulta registros rpcinfo -u servidor nfs # llama al procedimiento 0

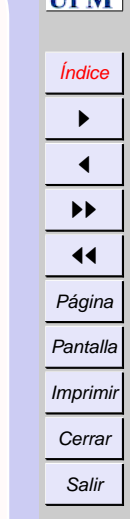

*Ejemplos de sistemas de ficheros distribuidos*

> *8 de noviembre de 2001*

*Página: 12 de 41*

### **El protocolo de procedimientos remotos**

 $read(fh, pos, cantidad) \rightarrow atrib, datos$  lectura sin estado  $write(fh, pos, cantidad, datos) \rightarrow atrib$  escritura sin estado  $qetattr(fh) \rightarrow atrib$  lectura de atributos  $setattr(fh, atrib) \rightarrow atrib$  cambio de atributos

 $lookup(dirfh, nombre) \rightarrow fh, attr$  búsqueda  $create(drfh, nombre,atrib) \rightarrow fh, atrib$  creación remove(dirfh, nombre) borrado

 $rename(dirfh, nombre, nuevodirfh, nuevo nonbre)$  renombrar  $link(nuevodirfh, nuevonombre, dirfh, nombre)$  enlace  $link(nuevodirfh, nuevonombre, cadena)$  enlace simbólico  $readlink(fh) \rightarrow cadena$  leer enlace  $readdir(drfh, galleta, num) \rightarrow entradas, galleta$  leer directorio  $statfs(fh) \rightarrow estadosf$  sistema de ficheros

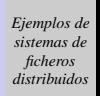

*8 de noviembre de 2001*

*Página: 13 de 41*

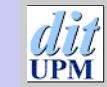

[Índice](#page-1-0)  $\blacktriangleright$  $\blacktriangleleft$  $\blacktriangleright\blacktriangleright$  $\blacktriangleleft$ Página Pantalla **Imprimir** Cerrar Salir

### **Control de acceso y autenticación**

• El servidor exporta selectivamente (/etc/exports).

```
/usr *.dit.upm.es(ro)
/home *.dit.upm.es(rw)
/home/joaquin viracocha.gbt.tfo.upm.es(rw)
/home/ftp/pub (ro)
```
- Los clientes envían credencial y autenticador en cada operación remota.
	- **–** Ordinaria (*uid, gid, puerto reservado*).
	- **–** Claves públicas (Diffie-Hellmann) + DES.
	- **–** Kerberos.

[Índice](#page-1-0)  $\blacktriangleright$  $\blacktriangleleft$  $\blacktriangleright\blacktriangleright$  $\blacktriangleleft$ Página Pantalla Imprimir Cerrar Salir

*Ejemplos de sistemas de ficheros distribuidos 8 de noviembre de 2001 Página: 14 de 41*

### **El servicio de montaje**

- Independiente del protocolo de acceso.
- Lee /etc/exports.
- Recibe un *nombre de directorio* y devuelve un *file handle*.
- Conserva cierto estado (operaciones de *desmontar*, *listar montados*).
- Puede colaborar en la autenticación.

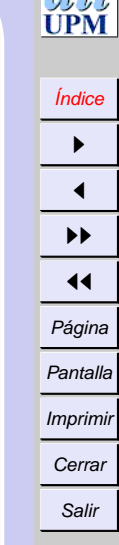

*Ejemplos de sistemas de ficheros distribuidos*

*8 de noviembre de 2001*

*Página: 15 de 41*

### **Opciones de montaje remoto**

- El cliente puede especificar:
	- **–** Montaje *duro* o *blando* (se puede rendir).
	- **–** Protocolo (*tcp, udp*), *puerto*, ....
	- **–** Parámetros: tamaño de mensaje, plazos, números de retransmisiones, ...

mount  $-orsize=8192$ , wsize=8192, timeo=10, retrans=5 \ jungla.dit.upm.es:/home /home

> *Ejemplos de sistemas de ficheros distribuidos*

[Índice](#page-1-0)  $\blacktriangleright$  $\blacktriangleleft$  $\blacktriangleright\blacktriangleright$  $\blacktriangleleft$ Página Pantalla Imprimir Cerrar Salir

*8 de noviembre de 2001*

*Página: 16 de 41*

### **Traducción de rutas**

- Se pueden hacer montajes en directorios remotos.
- El servidor no conoce esos montajes.
- Cada tramo de una ruta puede estar en un servidor (o local).
- La apertura se hace por pasos en el cliente:  $\rightarrow$  operaciones lookup(dirfh, nombre).
- Estas operaciones son muy abundantes (conviene *cachear*).

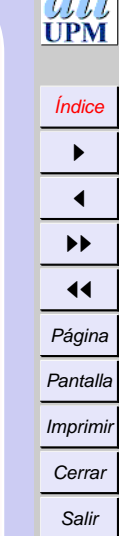

*Ejemplos de sistemas de ficheros distribuidos*

*8 de noviembre de 2001*

*Página: 17 de 41*

#### **Automontador**

- Evitar tablas de montaje grandes.
- Evitar depender de muchas maquinas al arrancar.
- Tener la posibilidad de usar servidores alternativos (sólo lectura):
	- **–** Tolerancia a fallos.
	- **–** Balance de cargas.
- Servidor local:
	- **–** Atiende determinados directorios.
	- **–** Sólo implementa lookup, readdir.
	- **–** Monta bajo demanda (en otro directorio).
	- **–** Desmonta si no hay actividad.
	- **–** Muestra un enlace simbólico al sitio montado.

*Ejemplos de sistemas de ficheros distribuidos*

*8 de noviembre de 2001*

*Página: 18 de 41*

### **Caches de servidor**

- Las mismas que para el sistema de ficheros local.
	- **–** Carga anticipada.
	- **–** Escritura retrasada.
- Las escrituras de NFS no deben retrasarse:
	- **–** Prever la caida del servidor inadvertida por el cliente.
	- **–** Escribir y luego responder.
	- **–** Evitable con baterías en la memoria.
	- **–** Operación commit (NFS-3).

*Ejemplos de sistemas de ficheros distribuidos*

*8 de noviembre de 2001*

### **Caches de clientes**

- Producen incoherencia si hay varios clientes.
- Mejoran el rendimiento.
- Compromiso:
	- **–** Todo bloque leído se *guarda* con atributos:
		- última validación.
		- última modificación en el servidor.
	- **–** Todo bloque *fresco* se usa sin contacto con el servidor.
	- **–** Todo acceso a bloque *viejo* solicita atributos y datos (si se ha modificado). Puede invalidar otros bloques.
	- **–** La *frescura* es parámetro de montaje y adaptativo (eg: 3 segundos para ficheros, 30 segundos para directorios).
	- **–** Las operaciones siempre se traen los atributos.

[Índice](#page-1-0)  $\blacktriangleright$  $\blacktriangleleft$  $\blacktriangleright\blacktriangleright$  $\blacktriangleleft$ Página Pantalla Imprimir Cerrar Salir

*Ejemplos de sistemas de ficheros* distribuido.

> *8 de noviembre de 2001*

*Página: 20 de 41*

### **Escritura y caches de clientes**

- Las escrituras marcan páginas como sucias.
- Las escrituras sólo se hacen cuando es imprescindible (cierre, sync, falta de sitio, ...).
- Mejoras con *bio-daemons* (vaciados y carga anticipada).

*Ejemplos de sistemas de ficheros distribuidos*

*8 de noviembre de 2001*

*Página: 21 de 41*

### **Resumen de NFS**

*Transparencia de acceso* Misma API.

*Transparencia de migración* Rehacer tablas de montaje. *Heterogeneidad* Protocolo RPC/XDR. *Consistencia* Límites temporales.

*Transparencia de ubicación* Nombre independiente de ubicación. Conviene independencia de cliente. *Escalabilidad* Caches. Limitada por sondeo de atributos. *Replicación* Sólo lectura con automontador. *Tolerancia a fallos* Idempotencia, escrituras comprometidas. *Seguridad* Credenciales autenticables (Kerberos, RFC 2203).

[Índice](#page-1-0)  $\blacktriangleright$  $\blacktriangleleft$  $\blacktriangleright\blacktriangleright$  $\blacktriangleleft$ Página Pantalla Imprimir Cerrar Salir

> *Ejemplos de sistemas de ficheros distribuidos*

> > *8 de noviembre de 2001*

*Página: 22 de 41*

## <span id="page-22-0"></span>**AFS**

- Diseñado para 10.000 estaciones en entorno inseguro.
- Facilidad de administración.
- Patrones de uso (académico, desarrollo de programas).

La mayoría de los ficheros < 10 k.

Seis veces más lecturas que escrituras.

Acceso secuencial.

Lectura completa.

Gran mutabilidad.

Compartición muy rara (en escritura más).

No personalizar las estaciones.

*Ejemplos de sistemas de ficheros distribuidos*

Salir

*8 de noviembre de 2001*

*Página: 23 de 41*

### **Principios de diseño.**

- Caches en disco:
	- **–** De ficheros completos (AFS-1 y AFS-2).
	- **–** De porciones grandes (64k en AFS-3).
- Protocolo de transferencia masiva.
- Se trae al abrir (si no está o la copia no es válida).
- Se copia al servidor al cerrar, **sólo si se ha modificado**.
- El servidor avisa de las modificaciones.
- Al arrancar el cliente, debe validar todos los ficheros de la cache.
- El sistema sólo intercepta open y close.
- Servidores dedicados.
- Ficheros agrupados en volúmenes.
- Administración por células (AFS-3).

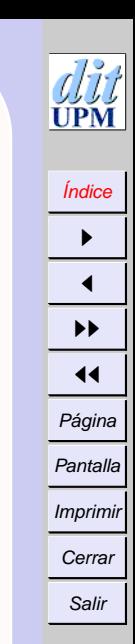

*Ejemplos de sistemas de ficheros* distribuido.

> *8 de noviembre de 2001*

*Página: 24 de 41*

### **Espacio de nombres**

- Los volúmenes se montan en una operación **global**.
- Información de ubicación y montaje replicada.
- El identificador de fichero contiene el volumen:

número de volumen  $\vert$  número de fichero  $\vert$  uniquificador

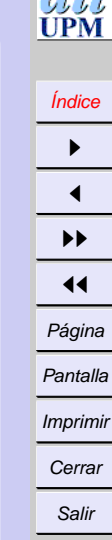

*Ejemplos de sistemas de ficheros distribuidos*

*8 de noviembre de 2001*

*Página: 25 de 41*

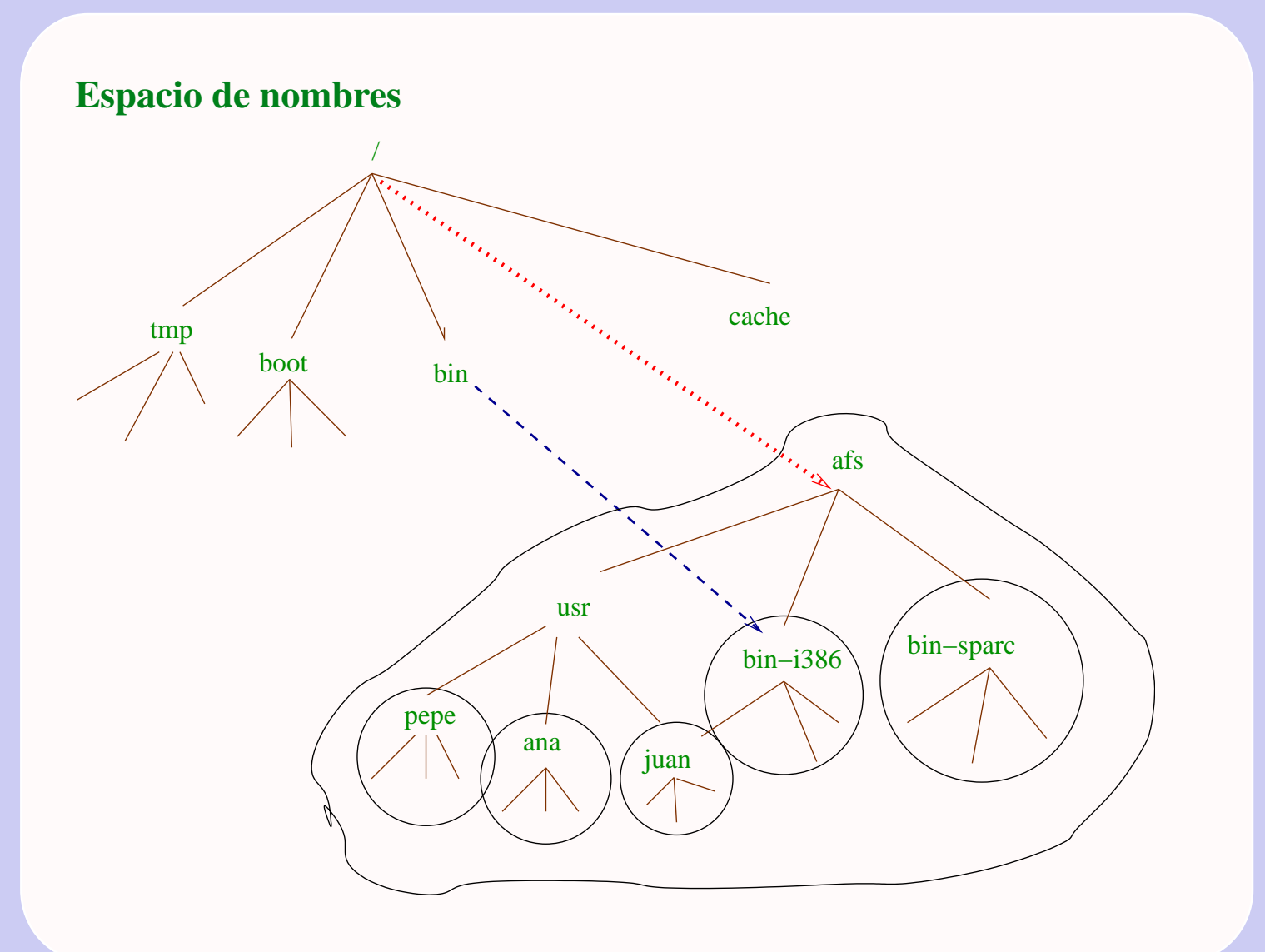

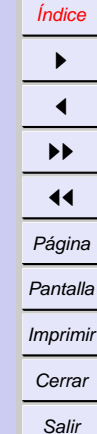

לדן<br>איז **UPM** 

*Ejemplos de sistemas de ficheros distribuidos*

> *8 de noviembre de 2001*

*Página: 26 de 41*

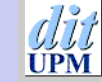

[Índice](#page-1-0)  $\blacktriangleright$  $\blacktriangleleft$  $\blacktriangleright\blacktriangleright$  $\blacktriangleleft$ Página Pantalla Imprimir Cerrar Salir

### **Arquitectura de AFS**

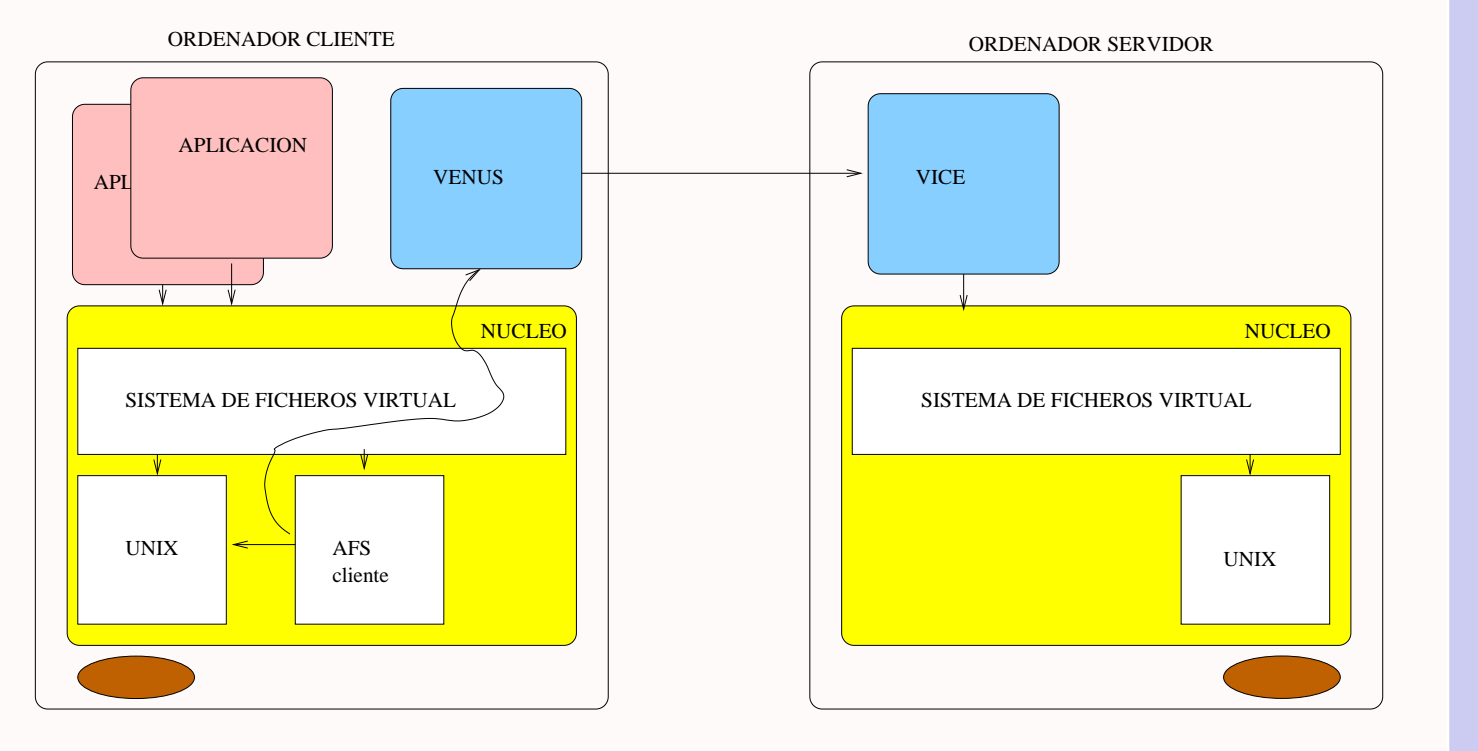

*Ejemplos de sistemas de ficheros distribuidos*

*8 de noviembre de 2001*

*Página: 27 de 41*

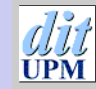

### **Realización de primitivas en AFS**

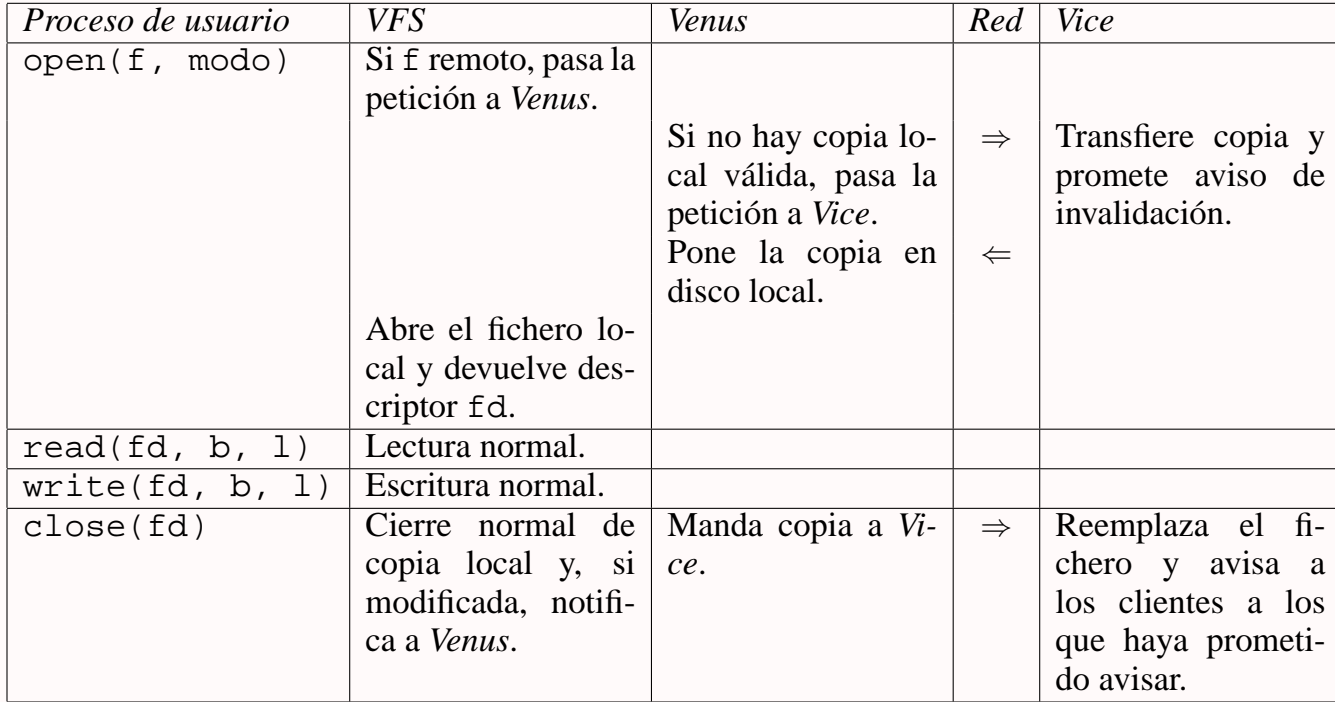

[Índice](#page-1-0)  $\blacktriangleright$  $\blacktriangleleft$  $\blacktriangleright\blacktriangleright$  $\blacktriangleleft$ Página Pantalla Imprimir **Cerrar** Salir

*Ejemplos de sistemas de ficheros distribuidos*

> *8 de noviembre de 2001*

*Página: 28 de 41*

### **El protocolo de procedimientos remotos**

 $Fetch(fh) \rightarrow atrib, datos$  lectura con promesa  $Create() \rightarrow fh$  creación con promesa  $Remove(fh)$  borrado

ReleaseLock(fh) apertura de cerrojo

RemoveCallback(fh) vaciado de cache

 $Store(fh, atrib, datos)$  escritura con promesa y aviso

 $SetLock(fh, modo)$  cierre compartido o exclusivo (expira 30 s)

 $BreakCallback(fh)$  retrollamada de invalidación

Operaciones de directorio, administrativas, etc.

Salir

*Ejemplos de sistemas de ficheros distribuidos*

> *8 de noviembre de 2001*

*Página: 29 de 41*

### **Otras características**

- Trasmisión cifrada.
- Listas de acceso.
- Movilidad dinámica de volúmenes.
- Respaldos dinámicos:
	- **–** Copia del volumen congelada (*copy on write*).
	- **–** Paso a cinta de la copia congelada.
- Integración de volúmenes de otras células.

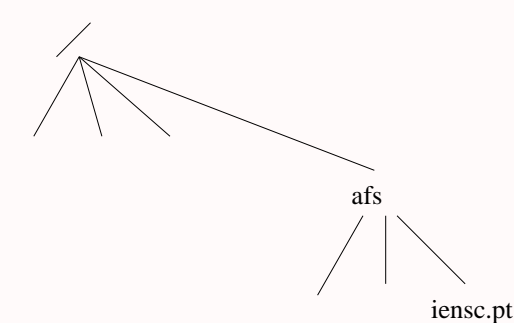

• Replicación de lectura.

[Índice](#page-1-0)  $\blacktriangleright$  $\blacktriangleleft$  $\blacktriangleright\blacktriangleright$  $\blacktriangleleft$ Página Pantalla Imprimir Cerrar Salir

*Ejemplos de sistemas de ficheros distribuidos 8 de noviembre de 2001 Página: 30 de 41*

### <span id="page-30-0"></span>**CODA**

- Conservar ventajas de AFS.
- Tolerancia a fallos:
	- **–** De servidor.
	- **–** De red.
	- **–** Compromiso entre autonomía e interdependencia.
- Soporte de portátiles:
	- **–** Aislamiento = fallo deliberado.
	- **–** Asitencia manual a la cache.
	- **–** Soporte de conexiones de baja calidad.
		- ∗ Teléfono, radio-paquete, infrarrojos...
- Servidores perezosos.

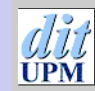

[Índice](#page-1-0)  $\blacktriangleright$  $\blacktriangleleft$  $\blacktriangleright\blacktriangleright$  $\blacktriangleleft$ Página Pantalla Imprimir Cerrar Salir

*Ejemplos de sistemas de ficheros distribuidos*

*8 de noviembre de 2001*

*Página: 31 de 41*

### **Transiciones**

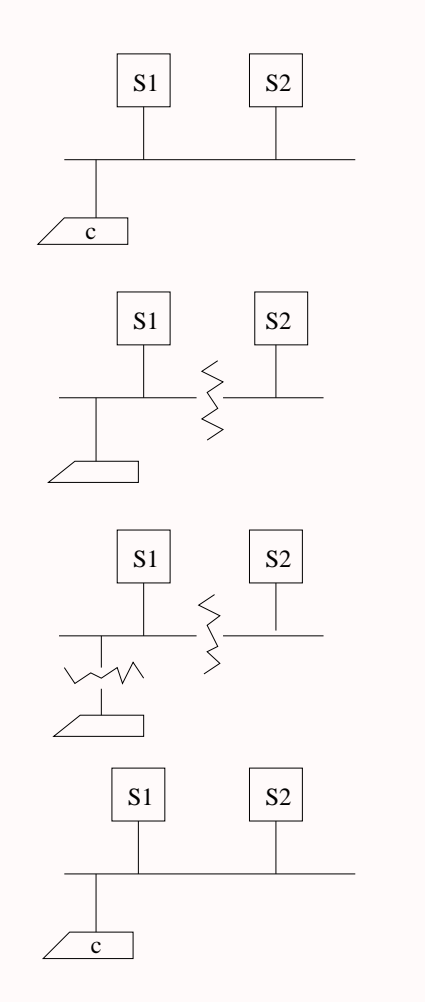

#### **CONECTADO** TOTALMENTE

PARTICION

DESCONEXION

RECONEXION

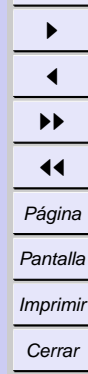

Salir

[Índice](#page-1-0)

PM

*Ejemplos de sistemas de ficheros distribuidos*

*8 de noviembre de 2001*

*Página: 32 de 41*

### **Manejo de réplicas**

- Réplicas de volumen  $\rightarrow$  VSG.
- Réplicas accesibles  $\rightarrow$  AVSG Si AVSG vacío  $\rightarrow$  desconectado.

### **Replicación optimista**

- Trabajar con la mejor copia accesible.
- Resolver inconsistencias en cuanto sea detectable:
	- **–** Manual.
	- **–** Automático.

*Ejemplos de sistemas de ficheros distribuidos*

*8 de noviembre de 2001*

*Página: 33 de 41*

### **Identificación de inconsistencias**

Grabar, en una **transacción atómica**, la **historia de modificaciones**, junto al fichero.

Modificación  $\rightarrow$  identificador único  $m_1 m_2 m_3$  Sumisa.  $m_1 m_2 m_3 m_4 m_5$  Dominante.  $m_1 m_2 m_6$  Inconsistente.

- Actualizar copias sumisas.
- Resolver inconsistencias antes de actualizar.

[Índice](#page-1-0)  $\blacktriangleright$  $\blacktriangleleft$  $\blacktriangleright\blacktriangleright$  $\blacktriangleleft$ Página Pantalla Imprimir Cerrar Salir

*8 de noviembre de 2001*

*Página: 34 de 41*

### **Vectores de versiones**

- Las historias crecen.
- Basta contar número de modificaciones vistas en cada réplica:

Si se ha hecho una modificación  $\rightarrow$  se hicieron las anteriores.

• Similar a los vectores de tiempo para caracterizar la causalidad.

**Consistente:** Una copia tiene todos los contadores mayores o iguales que la otra.

**Inconsistente:** Algún contador mayor y alguno menor.

Salir

*Ejemplos de sistemas de ficheros* distribuido.

> *8 de noviembre de 2001*

*Página: 35 de 41*

### **Ejemplo: historias y vectores**

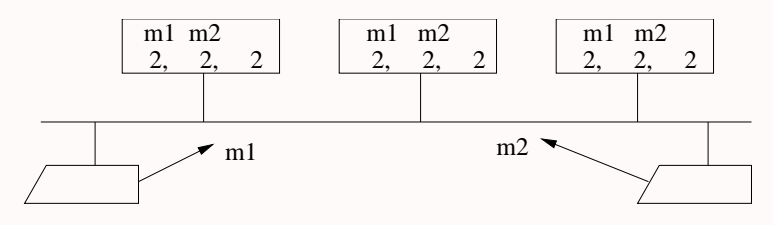

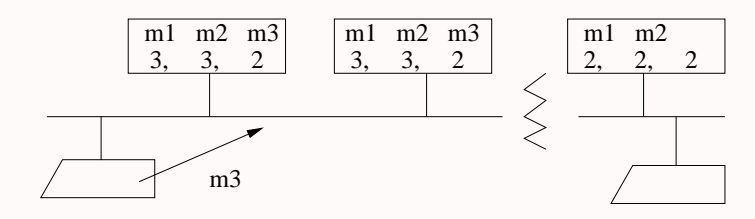

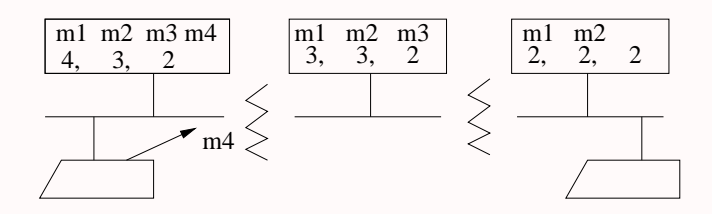

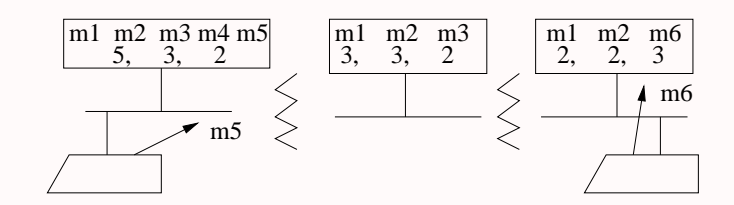

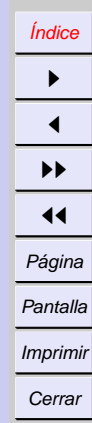

PM

Salir

*Ejemplos de sistemas de ficheros distribuidos*

> *8 de noviembre de 2001*

*Página: 36 de 41*

### **Lectura de ficheros (en apertura)**

- Si cache válida  $\longrightarrow$  usarla.
- Si cache invalidada  $\longrightarrow$ 
	- **–** Lectura del preferido.
	- **–** Obtención de los CVV.
	- **–** Determinación de:
		- ∗ Si hay inconsistencias → resolución automática o manual.
		- $\ast$  Si hay sumisos  $\rightarrow$  reemplazo.
		- ∗ Si preferido obsoleto −→
			- · cambio de preferido.
			- · recarga.
			- · invalidar volumen (posible pérdida de *callbacks*).

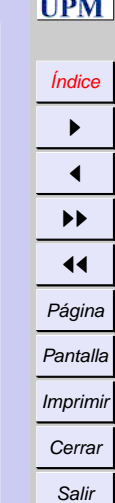

*Ejemplos de sistemas de ficheros distribuidos*

*8 de noviembre de 2001*

*Página: 37 de 41*

### **Escritura de ficheros (en cierre)**

- Si no modificado  $\longrightarrow$  nada.
- Si modificado  $\longrightarrow$ 
	- **–** Multicast a AVSG de fichero + CVV anterior.
	- **–** Cliente actualiza CVV con los que responden.
	- **–** Cliente informa de nuevo CVV (validando la escritura).
	- **–** Actualización en *background* (segundo plano).
	- **–** Puede haber conflicto.
	- **–** *Callback* de servidores preferidos a sus clientes con copias.

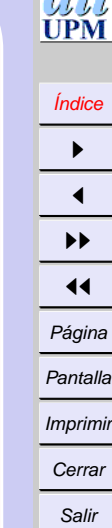

 $7^{12.4}$ 

*Ejemplos de sistemas de ficheros distribuidos*

> *8 de noviembre de 2001*

*Página: 38 de 41*

### **Mantenimiento de AVSG**

- Sondeo a VSG cada  $\approx 10$  min:
	- **–** Ampliación −→ invalidar.
	- **–** Reducción −→
		- ∗ No incluye preferido −→ nada.
		- $\ast$  Incluye preferido  $\longrightarrow$  invalidar.

### **Servidor preferido no está en AVSG de otro cliente**

Pierdo los avisos de modificaciones  $\rightarrow$  mantenimiento de CVV de volumen

- Examen en sondeos.
- Invalidar si hay posible incoherencia.

[Índice](#page-1-0)  $\blacktriangleright$  $\blacktriangleleft$  $\blacktriangleright\blacktriangleright$  $\blacktriangleleft$ Página Pantalla Imprimir Cerrar Salir

*Ejemplos de sistemas de ficheros distribuidos*

> *8 de noviembre de 2001*

*Página: 39 de 41*

### [Índice](#page-1-0)  $\blacktriangleright$  $\blacktriangleleft$  $\blacktriangleright\blacktriangleright$  $\blacktriangleleft$ Página Pantalla Imprimir Cerrar Salir

**Funcionamiento desconectado**

- Asistir a la cache, para que tenga lo que se va a necesitar o no lo elimine.
- Los objetos mutados no se borran de la cache.
- Se hace un registro de la actividad durante la desconexión, para reproducir al conectar.

*Ejemplos de sistemas de ficheros distribuidos*

*8 de noviembre de 2001*

*Página: 40 de 41*

### **Experiencia**

- Rendimiento similar a AFS.
- Bastan  $\approx 60 \; MB$  de disco.
- $\approx 99'5\%$  de las modificaciones por el mismo usuario.
- Probabilidad de que los usuarios modifiquen el mismo objeto en una semana  $\approx 0.4\%$ .

*Ejemplos de sistemas de ficheros distribuidos*

[Índice](#page-1-0)  $\mathbf{p}$  $\blacktriangleleft$ II  $\blacktriangleleft$ Página Pantalla Imprimir Cerrar Salir

*8 de noviembre de 2001*

*Página: 41 de 41*